## 制 御 技 術 科 桐 谷 誠

### **1** はじめに

現在,数値制御/数値制御実習で年16回(1 回90分×2)で学科と実習を実施している. 本研究では、学生に NC工作機械 (3D加工

機)が持つ魅力を理解させ、工作機械の取扱いが できるように,教材(課題)を工夫することを目 的にしている.

### **2** 概要

昨年度は,授業で活用可能な NC工作機械(MC (マシニングセンター))と、ソフトウェアを調 査してきた.3D プリンターの普及(低価格)で, 装置を購入できたので,制御方法や使い方を習得 できればと考えている.

近年,企業でも,3D プリンターを使って試作 (設計)して,模型やレイアウトの検証に利用し 始めている.図面も,現在 3D・CADでの制作が多 くなり、画面(モニター)からでなく造形して検 証している.

そこで,学生にも,数値制御/数値制御実習の 授業で設計した図(モデル)が製品になれば、数 値制御機器に興味がでて,卒業製作に利用する事 ができると考えている.

### **3** 調査・予定

平成 30年度

4月~ 9月 「数値制御・実習」のマシニン グと CAM (プログラム) MC 実習作品

10月~ 2月 「卒業製作」より,CAD,3D プリンターにより部品製作

### **4** 予想される効果

授業にて,機器の操作やセッティングを一人ひ とり行う事で,卒業制作の部品作りに利用できて いる. また、機器の仕組みを理解する事で、危険 予知・安全作業が出来ると期待できる.

3Dプリンターでも仕組みは,同じなので理解 が早くなると思われる.構造が解れば,不良品等 が出た時の対処法など,対応が可能になると期待 できる.

#### **5** 現状調査

当校の設備機器の紹介.

#### **5.1**機器の設備

5.1.1 マシニングセンター

① makino FS11MADLH 1988年製 1988 年製の FUNUC − 11M でネットワークには、 未接続の為,メモリー運転,テープ運転で加工. 現在、パソコン (RS232C) より通信で加工.

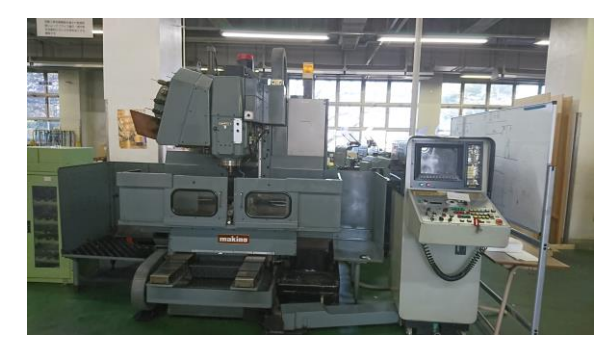

### 写真1 FS11MADLH

② FANUC ROBODRILL 2014年製

最新機器 LAN接続・USB接続・メモリー運転 が可能.

プログラムが1)と共有できない為、現在は取り 扱い操作のみの利用.

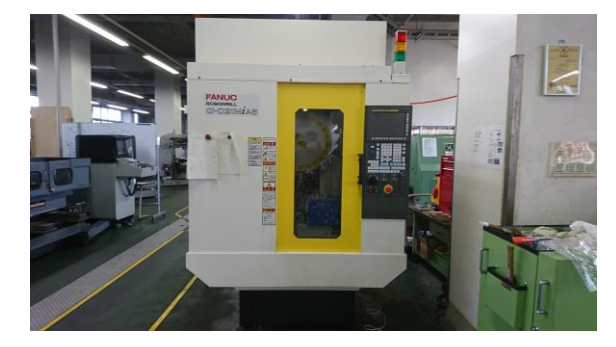

写真2 ROBODRILL

- 5.1.2 NCフライス盤
- ① Roland MODELA MDX-40 2008年製 この機械は,2008年に講師研究として購入. NCコードで NCフライス盤と同じ動きができ る装置である. 操作パネルは、コンピュータ (専 用ソフト)より通信 (USB) で加工できる.

工具交換は,手動で行う.長補正,ワーク座標 の設定は,作業変更の度に行う.

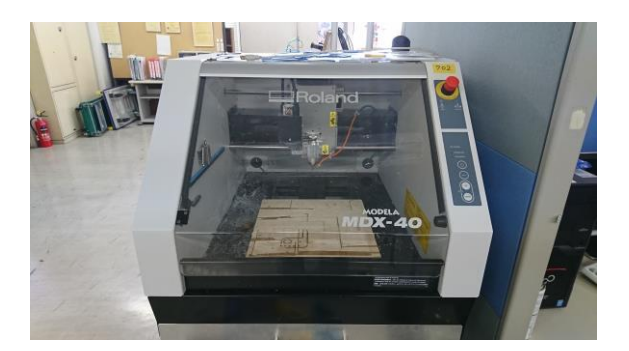

写真3 MDX-40 5.1.3 ワイヤ放電加工機 ① Sodick VL400Q2018年製 USB(専用)接続,メモリ運転 プログラムに関しては,専用ソフト(Heart-NC) を利用.今回は,操作盤の使い方とワイヤの接続. 一部の卒業製作グループで利用.

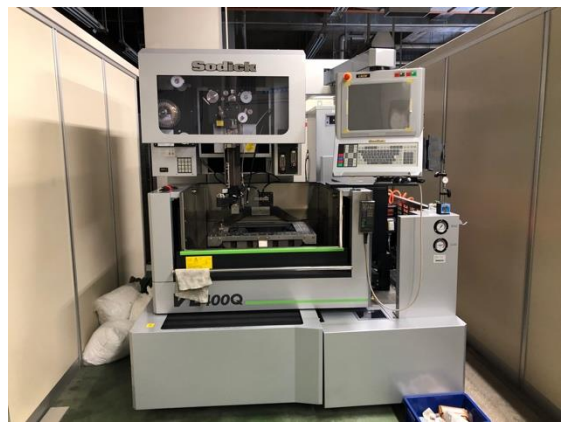

写真4 VL400Q 5.1.4 3Dプリンター 2018年製 組立機器 ① Pxmalion 三代目 Corel3 部品で販売,夏休みに 製作.3軸で制御される立体を造形する機器.

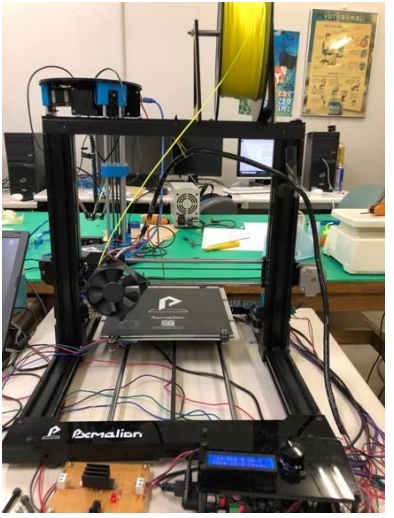

写真5 Pxmalion

**6 NC**データの作成 NC データの作成は, CAM 13 を利用している. 図 1のように CAM 13は、図面 (DXF) データを NCデータに変換して加工する.自動作成する事 で,機器の操作時間を増やすことができた.確実 に,操作方法を身につけることができる.

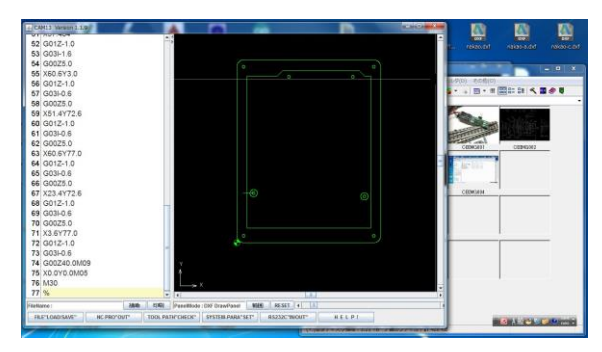

# 図 1 CAM13 6.1 CAM ソフト (モデルからNCデータ)につ いて

現在, NCデータ作成は、CAMに、変わりつつ ある.3D・CADは、Inventor2017を利用し,統合 CAMプログラミングソリューション Autodesk HSMを活用し、設計から切削加工までできる. 生産制御課が所有する, 3D·CAD は、CATIA で, 制御技術科はInventor2017を使用している為, CATIAの CAMは、使用していない.

授業では,CAM13ソフトを使用することで NC コードを習得している.

### **6.2** 描画ソフトについて

描画ソフト G-space (図 2)を利用することで, 立体的に加工描画(軌跡)を見ることができ,軌 跡を理解させ,自分のプログラムに自信ができ, NC装置の操作に専念させることができる.

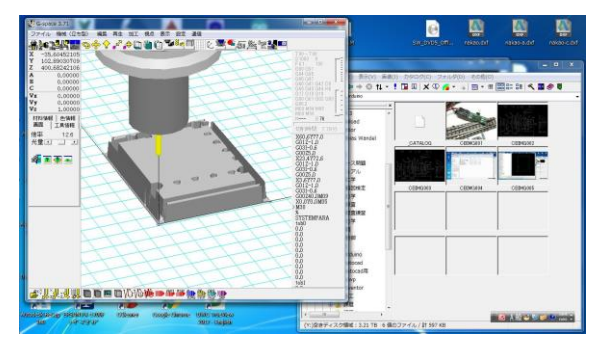

図2 g-space **7** まとめ

今年度も教材の製作ができず検討に終わった. 教材の製作については,全体を考え,NC装置 (3Dプリンター)の利用の仕方, 加工製品が他 の授業に利用できるよう検討して行きたい. 使用したソフト G-space (作者 [畠中浩二氏](https://www.vector.co.jp/vpack/browse/person/an016222.html))

CAM13 (作者 [一見大輔氏](https://www.vector.co.jp/vpack/browse/person/an047064.html))